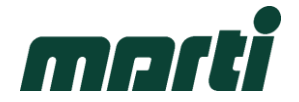

# **Anleitung Terminland /** *Guideline Terminland*

#### **1)**

Der Kunde loggt sich mit folgendem Link ein.

*The customer logs in to the website using the following link.*

*Le client se connecte sur le site en cliquant sur le lien suivant.*

[https://www.terminland.de/marti\\_kallnach/](https://www.terminland.de/marti_kallnach/)

#### **2)**

Danach wird angegeben, für welches Unternehmen Ware geliefert werden soll.

*Select customer you deliver goods for.*

*Ensuite, il faut indiquer pour quelle entreprise la marchandise doit être livrée.*

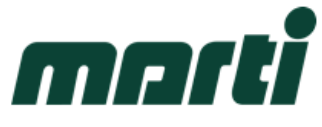

## Terminanfrage - Marti Logistik

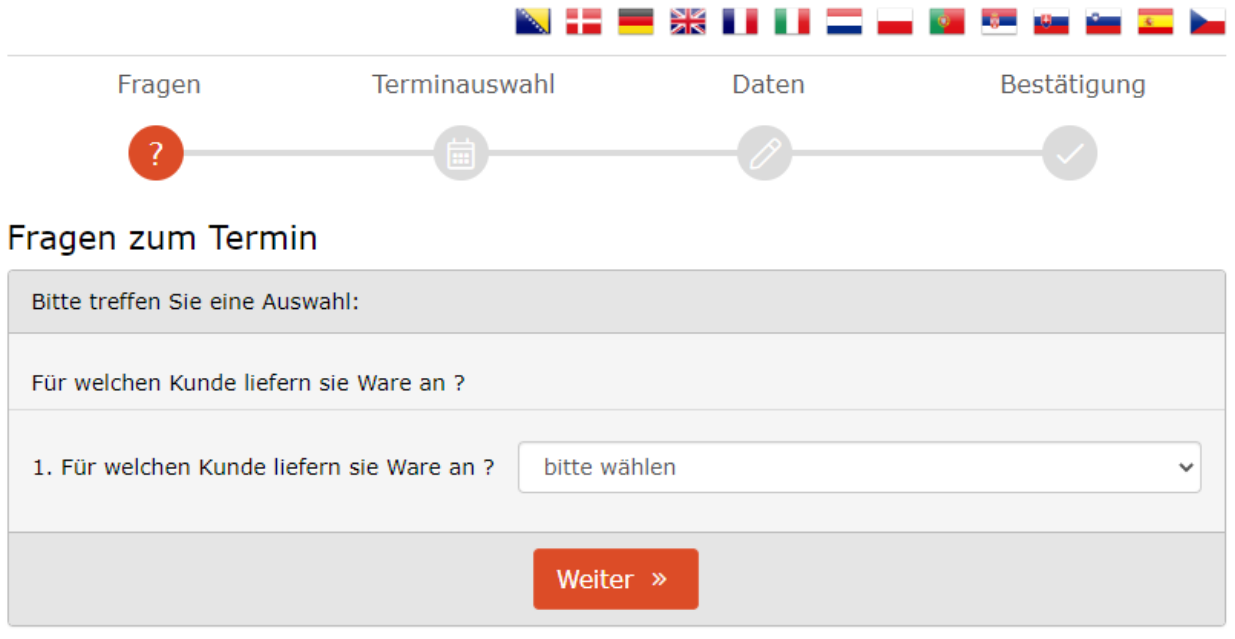

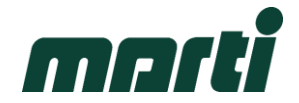

**3)**

Im zweiten Schritt muss die Anzahl der Paletten/Gebinde angewählt werden. Achtung: Falsche Angaben können zu einer Stornierung des Termins führen.

*Select number of pallets/units/truck size of delivered goods. Attention: Incorrect booking can lead to delays in processing or even cancellation.*

*Dans la deuxième étape, il faut sélectionner le nombre de palettes/bacs. (Attention : des indications erronées peuvent entraîner l'annulation du rendez-vous).*

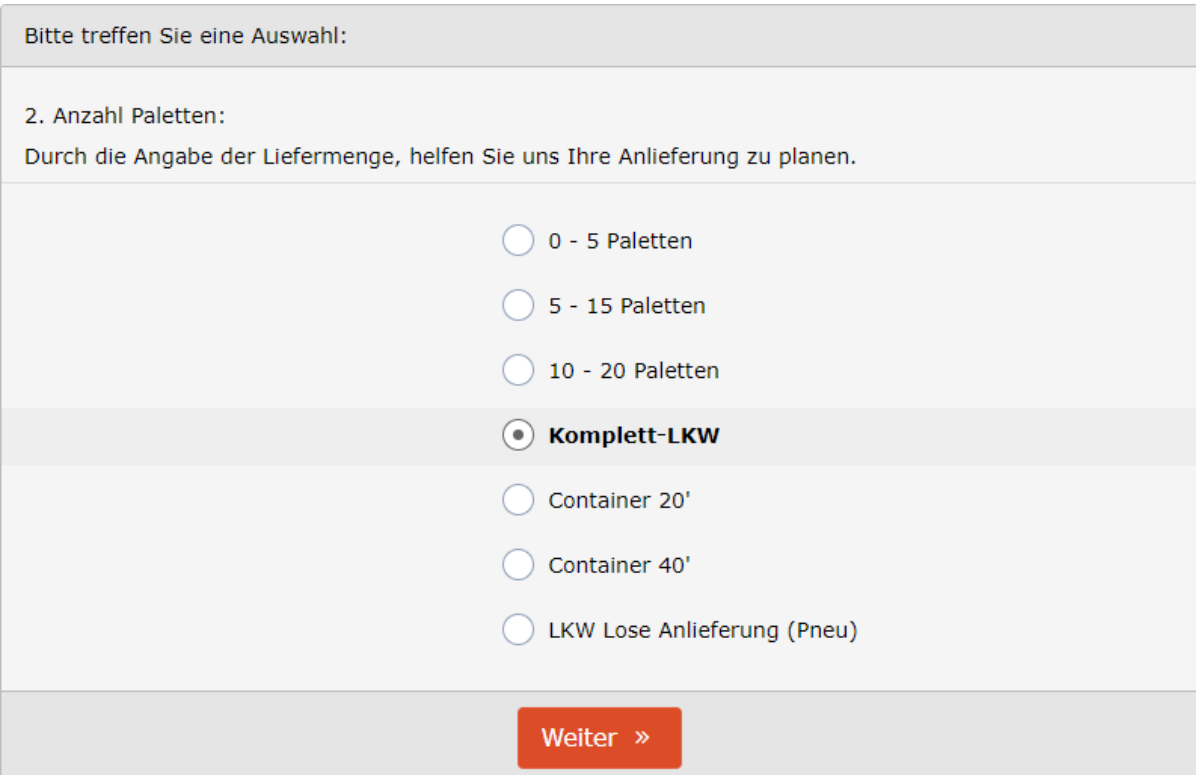

### **4)**

Es wird zwischen Rampenentladung und Seitenentladung unterschieden.

*Select type of unloading process: at the ramp or from the side.*

*On distingue la décharge en rampe et la décharge latérale.*

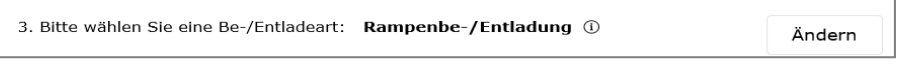

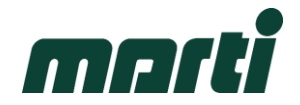

**5)**

Im nächsten Schritt wird der passende Termin ausgewählt.

*Select time slot – green marked days are available.*

*L'étape suivante consiste à choisir la date qui convient.*

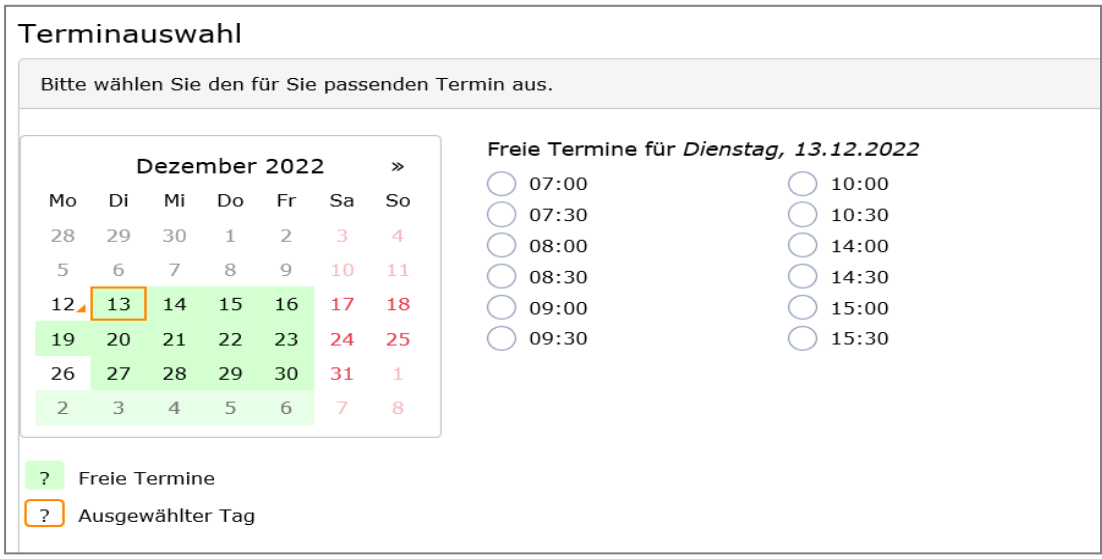

### **6)**

Als nächstes werden die Persönliche Daten eingegeben. Diese werden gespeichert und müssen bei der nächsten Buchung nur noch angeklickt werden. Die Bestellnummer wird bei jeder Buchung neu eingegeben, da diese grundsätzlich immer variert.

*Enter once your user/account information. They will be registered and can be selected for next time slot. Enter inbound number (PO/delivery number/ reference number). This must be entered for each time slot as this is variable.*

*Ensuite, les données personnelles sont saisies. Celles-ci seront enregistrées et il suffira de cliquer dessus lors de la prochaine réservation. Le numéro de commande est saisi à nouveau à chaque réservation, car il varie toujours.*

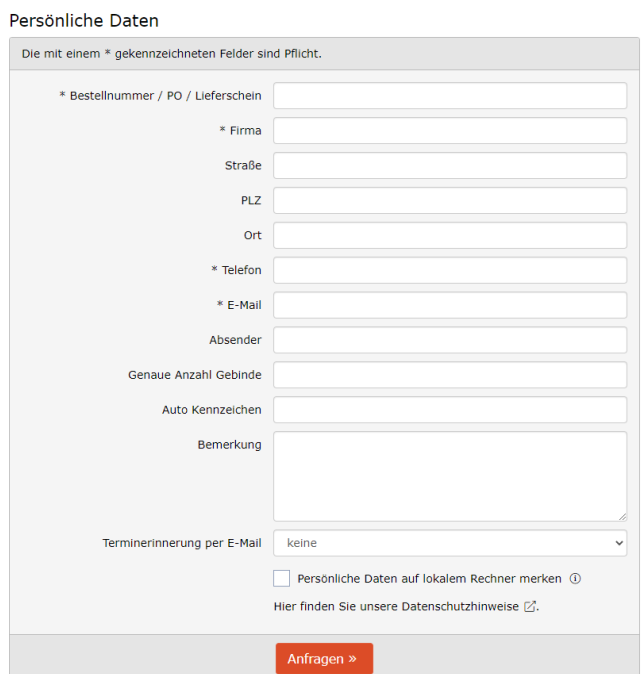

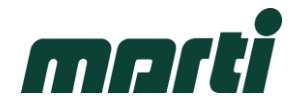

Nach der Anfrage wird ein automatisches Mail mit den Daten sowie der Terminanfrage generiert

After your request/booking an automated E-Mail will be created containing all details.

*Après la demande, un e-mail automatique est généré avec les données et la demande de rendezvous.*

## Vielen Dank für Ihre Terminanfrage.

Termin:

Montag, 01.05.2023 08:00 Uhr

Referenz-Nr.: 1999493137

bei:

**Marti Logistik** Kallnach Brühlgasse 9 3283 Kallnach Tel.: 0323917766

Die definitive Bestätigung muss dem Chauffeur mitgegeben werden, ob elektronisch oder in Papierform, ist nicht relevant.

*The confirmation needs to be handed over to the driver. It doesn't matter if electronically or not.*

*La confirmation définitive doit être remise au chauffeur, que ce soit sous forme électronique ou papier, cela n'a pas d'importance.*

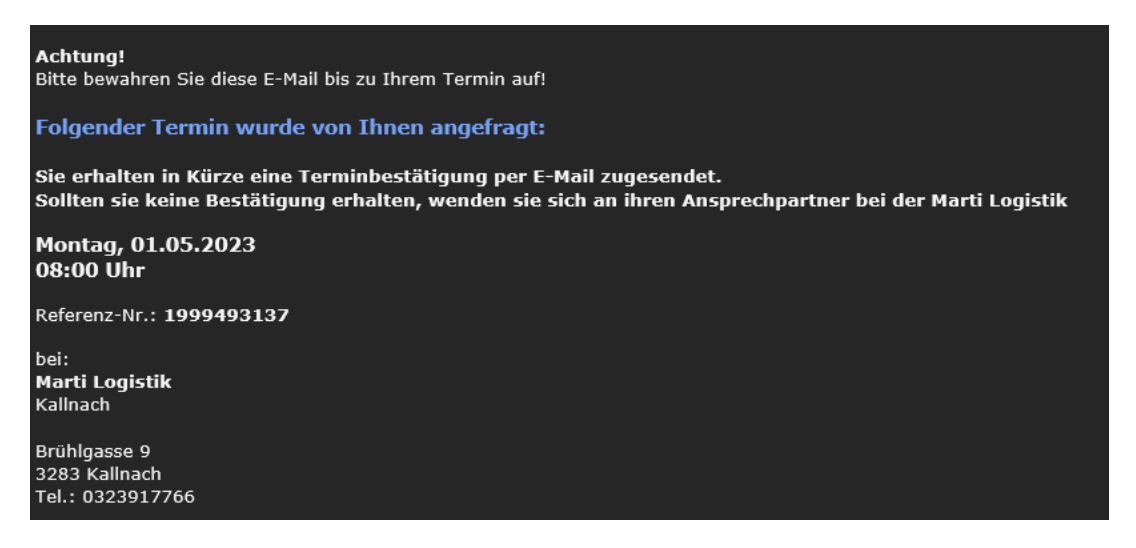